## **СПОСОБИ ВІЗУАЛЬНОГО ПРЕДСТАВЛЕННЯ ВЕЛИКИХ МАСИВІВ ЧИСЛОВИХ ДАНИХ**

Результатом розв'язання системи лінійних алгебраїчних рівнянь при дискретному моделюванні задач механіки є, як правило, вектор вузлових переміщень. За обчисленим вектором вузлових переміщень визначаються компоненти тензора деформацій та компоненти тензора напружень.

Результатом розрахунку конструкції є масиви переміщень, деформацій та напружень у будь-якій точці конструкції. Аналіз отриманого чисельного розв'язку, пов'язаний з двома основними проблемами:

– наявністю великого масиву числової інформації, який необхідно дослідити на вірогідність, точність та адекватність смислу задачі;

– необхідністю синтезу додаткової інформації (наприклад, пошук максимальних (мінімальних) значень, інтенсивності деформацій та напружень тощо).

## **Деформація поверхні об'єкта**

Одним із підходів при візуалізації результатів розрахунку є зміна геометрії розрахункової області згідно із розподілом по ній фазового параметра із подальшим використанням ефектів освітлення просторових об'єктів. Це дає можливість побачити особливості форми поверхні об'єкта, що дозволяє отримати додаткову інформацію про розподіл величини, що аналізується.

Для відображення освітленої сцени в комп'ютерній графіці частіше всього застосовуються моделі дифузного та дзеркального відбиття світла об'єктом від заданого одного або декількох точкових джерел світла.

Дифузне відбиття світла точкового джерела від ідеального розсіювача визначається законом Ламберта, згідно якому світло, що падає, розсіюється у всі боки із однаковою інтенсивністю. В цьому випадку освітленість точки пропорційна долі її площі, видимої від джерела й описується таким співвідношенням:

$$
I_r = I_p \cdot P_d \cdot \cos \varphi,\tag{1}
$$

де  $I_r$  – інтенсивність відбитого світла;  $I_p$  – інтенсивність точкового джерела;  $P_d \epsilon [0, 1]$  – коефіцієнт дифузного відбиття, що залежить від властивостей матеріалу об'єкта та кольору джерела освітлення;  $\varphi \in [0, \pi/2]$  – кут, що утворюється напрямом світла та нормаллю поверхні.

Для підвищення реалістичності сприйняття рисунка в комп'ютерній графіці також враховується й наявність розсіяного світла, яке описується за допомогою коефіцієнта розсіювання:

$$
I = I_r \cdot P_r + I_p \cdot P_d \cdot \cos \varphi, \tag{2}
$$

де  $I_r$  – інтенсивність розсіяного світла;  $P_r \epsilon [0, 1]$  – коефіцієнт дифузного відбиття розсіяного світла.

Моделювання згасання світла з відстанню від джерела описується таким співвідношенням:

$$
I = I_r \cdot P_r + \frac{I_p \cdot P_d \cdot \cos \varphi}{d + K},\tag{3}
$$

де *d* – відстань від от центра проєкції до об'єкта; *K* – довільна константа, що задає ступінь згасання світла.

При використанні паралельного проєціювання, врахування відстані забезпечується тим, що найближчий до спостерігача об'єкт освітлюється з

максимальною інтенсивністю, а всі розташовані далі – з меншою. При цьому як відстань *d* використовується відстань до найближчого до точки спостереження об'єкта.

Відбите від ідеального дзеркала світло видно тільки у тому випадку, якщо кут, що утворений напрямами спостерігання та відбиття, дорівнює нулю. Для неідеальних відбиваючих поверхонь використовується модель Фонга:

$$
I_s = I_p \cdot W(\lambda, \varphi) \cdot \cos^n \alpha, \tag{4}
$$

де  $W(\lambda, \varphi)$  – крива відбиття, що залежить від довжини хвилі  $\lambda$  світла та кута падіння  $\varphi$ ;  $\alpha \in [-\pi/2, \pi/2]$  – кут між напрямами спостереження та відбиття;  $n \in$ [1, 200] – показник ступеня, що задає спадання інтенсивності при зміні кута.

Для простоти на практиці зазвичай  $W(\lambda, \varphi)$  замінюють деякою константою  $K_{\rm s}$ , підібраною таким чином, щоб побудована картина суб'єктивно сприймалась реалістичною.

Таким чином, застосовувана у комп'ютерній графіці підсумкова модель освітлення має вид:

$$
I = I_r \cdot P_r + \frac{I_p}{d + K} \cdot (P_d \cdot \cos \varphi + W(\lambda, \varphi) \cdot \cos^n \alpha), \tag{5}
$$

або

$$
I = I_r \cdot P_r + \frac{I_p}{d + K} \cdot (P_d \cdot \cos \varphi + K_s \cdot \cos^n \alpha), \tag{6}
$$

При використанні нормованих векторів напряму падіння **L**, нормалі **N**, відбиття **R** та спостереження **V**, модель освітлення для одного джерела описується таким чином:

$$
I = I_r \cdot P_r + \frac{I_p}{d+K} \cdot (P_d \cdot \mathbf{L} \cdot \mathbf{N} + K_s \cdot (\mathbf{R} \cdot \mathbf{V})^n). \tag{7}
$$

При візуалізації плоскої полігональної фігури (наприклад, грані скінченного елементу), якщо джерело світла знаходиться на нескінченності, то **L·N** дорівнює константі, а **R·V** змінюється в межах цієї фігури. Таким чином образом, візуалізація освітленого об'єкта потребує поточкової побудови образу, що приводить до необхідності використання оригінального алгоритму *Z*-буфера. Однак, можливості сучасних комп'ютерів з використанням сучасних графічних стандартів OpenGL або DirectX дозволяють ефективно візуалізовувати освітленні об'єкти.

Для задання форми поверхні у сучасних графічних бібліотеках необхідно визначати вектори нормалей. Якщо кожен вузол скінченно-елементного об'єкта змістити вздовж його нормалі на відповідним чином нормоване значення досліджуваної функції (наприклад, переміщень або напружень) та відобразити отриману деформовану поверхню об'єкта освітленою бічним джерелом світла, то отримана наочна картина також дозволить судити про розподіл досліджуваної числової величини по області.

Для практичної реалізації освітлення поверхні скінченно-елементного об'єкта необхідно побудувати нормалі до всіх граней, що утворюють зовнішню межу геометричної області.

З точки зору зручності збереження інформації про нормалі до граней, що утворюють поверхню області, зручно зберігати координати векторів нормалі окремо для кожного вузла, і потім, безпосередньо при візуалізації грані, обчислювати загальний вектор нормалі для грані. Отримати нормаль для кожного вузла об'єкта можна так, як це зображено на рис1.

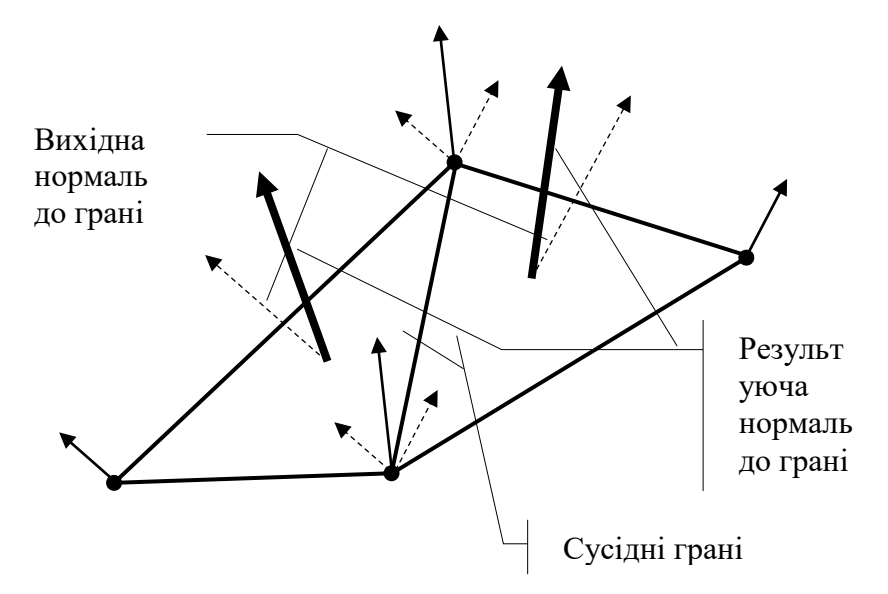

Рис. 1. Побудова нормалей до грані поверхні

Оскільки за абсолютною величиною фазові параметри розрахунку, як правило, не співставні з габаритами об'єкта, для реалізації даного алгоритму освітлення об'єкта їх необхідно попередньо нормувати. Це можна зробити за допомогою такого співвідношення:

$$
U_n = \frac{L_{mid} \cdot U}{K \cdot U_{max}},\tag{8}
$$

тут  $U$  – фазовий параметр, що візуалізується;  $L_{mid}$  – середня довжина ребра за всіма скінченними елементами дискретної моделі області; *K* – відмінний від нуля коефіцієнт масштабування, що дозволяє змінювати ступінь шорсткості поверхні об'єкта, що візуалізується.

Поверхневий підхід дає можливість інженеру наочно побачити не тільки розподіл фазового параметру по поверхні досліджуваної конструкції, але і його форму.

Аналогічним чином вищеописаний підхід можна застосовувати й для візуалізації плоских областей.

## **ВІЗУАЛІЗАЦІЯ РЕЗУЛЬТАТІВ РОЗРАХУНКІВ МЕТОДОМ СКІНЧЕННИХ ЕЛЕМЕНТІВ**

Досвід застосування МСЕ для розв'язання інженерних та наукових задач показує, що фаза аналізу числових результатів розрахунку за трудомісткістю й тривалістю часто суттєво перевершує перші два етапи розв'язання задачі – підготовку вихідних даних і розрахунок задачі на ЕОМ. Всі сучасні програмні системи розв'язання задач механіки МСЕ містять спеціальні модулі, що автоматизують процес аналізу результатів. Найбільш ефективним способом такого аналізу є візуалізація отриманих числових значень – тобто їх певне графічне представлення, зручне для подальшого сприйняття й дослідження.

Існує достатня кількість різних способів візуалізації результатів розрахунку. Серед найбільш поширених – побудова різних двовимірних та тривимірних графіків, а також ліній рівня. Однак, одним із найбільш ефективних методів візуального представлення розподілення числової величини за деякою дво- або тривимірною областю є зображення напівтонової або колірної картини, де кожному відтінку або кольору відповідає відомий діапазон числових значень.

У більшості випадків видима поверхня геометричної області, що досліджується методом скінченних елементів, являє собою скінченну сукупність плоских геометричних фігур простої форми, що не перетинаються й отримані в результаті дискретизації (частіше за все трикутники або чотирикутники). Тому, зображення скінченно-елементного об'єкта зазвичай зводиться до візуалізації в просторі деякої кількості плоских геометричних фігур – граней СЕ.

У загальному випадку проблема візуалізації результатів чисельних

розрахунків задач механіки методом скінченних елементів зводиться до розв'язання двох таких задач:

а) побудови математичного апарату проєціювання тривимірної геометричної області на екранну площину з реалізацією можливості видалення невидимих ліній та граней;

б) зафарбовування отриманої проекції кольорами та відтінками, що відповідають розподіленню по вихідній геометричній області фазового параметра, що візуалізується.

Одним із можливих алгоритмів побудови напівтонової картини розподілення деякої функції *u* по трикутній області є такий підхід. Нехай діапазон числових значень функції *u*, яка візуалізується, відповідає інтервалу від u<sub>min</sub> до max *u* і кількість градацій кольору (напівтонів), необхідних для візуалізації трикутної області, дорівнює *n*. Тоді діапазон значень *u*, зафарбованих на рисунку одним кольором, матиме вигляд  $[u_i, u_{i+1}]$ , де  $u_i = u_{\min} + ih$ ,  $h = \frac{u_{\max} - u}{n - 1}$  $_{\text{max}} - u_{\text{min}}$  $\overline{a}$  $\overline{\phantom{0}}$  $=$ *n*  $u_{\text{max}} - u$  $h = \frac{u_{\text{max}} - u_{\text{min}}}{4}$ .

Тоді, номер кольору, що відповідає деякому значенню *u*\*, можна визначити за формулою:

$$
j = \frac{u^* - u_{\min}}{h} \,. \tag{9}
$$

Нехай необхідно побудувати напівтонове зображення для трикутника  $P_1P_2P_3$  з вузловими значеннями  $u_{P_1}$ ,  $u_{P_2}$ ,  $u_{P_3}$ . I при цьому  $u_{P_1}$  – максимальне вузлове значення на трикутнику, а  $u_{P_2}$  – мінімальне. Вочевидь  $m_{12}$  – кількість колірних градацій на стороні *P*1*P*<sup>2</sup> – буде максимальною, при цьому  $m_{12} = m_{13} + m_{32}$ , де

$$
m_{12} = \text{int}\left(\frac{u_{P_1} - u_{\min}}{h}\right) - \text{int}\left(\frac{u_{P_2} - u_{\min}}{h}\right);
$$
  

$$
m_{13} = \text{int}\left(\frac{u_{P_1} - u_{\min}}{h}\right) - \text{int}\left(\frac{u_{P_3} - u_{\min}}{h}\right);
$$
  

$$
m_{32} = \text{int}\left(\frac{u_{P_3} - u_{\min}}{h}\right) - \text{int}\left(\frac{u_{P_2} - u_{\min}}{h}\right),
$$
 (10)

де int*u* – ціла частина числа *u*.

У цьому випадку візуалізація трикутника зводиться до зображення сукупності із *m*<sup>12</sup> чотирикутників та трикутників, колір кожного з яких відповідає його номеру в заданій колірній шкалі.

На рис. 2 наведено приклад такого розбиття трикутника на колірні зони при  $m_{12} = 4$ ,  $m_{13} = 3$  та  $m_{32} = 1$ . Легко помітити, що набір колірних полігонів являє собою два трикутники та  $m_{12} - 2$  чотирикутники, при цьому колір кожної такої зони відповідає номеру його індексу.

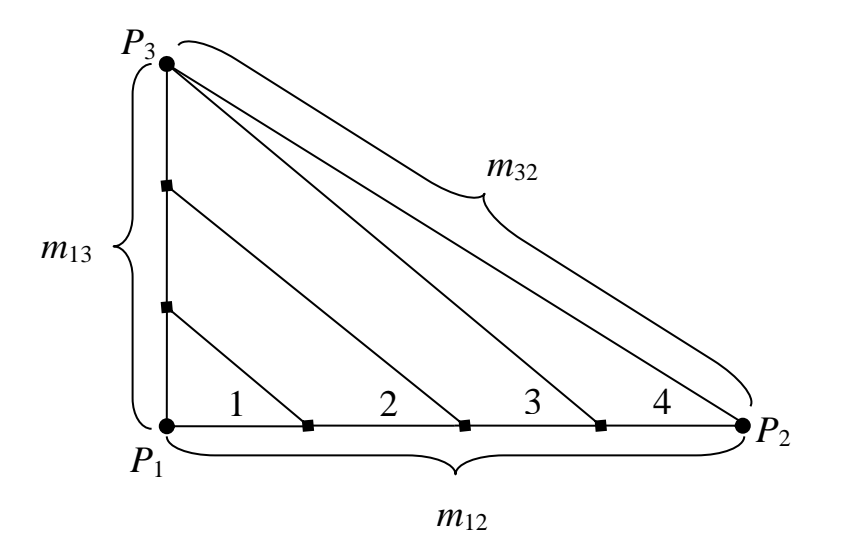

Рис. 2. Розбиття трикутника на колірні зони

Приклад роботи вищеописаного алгоритму для плоскої трикутної області зображено на рис. 3.

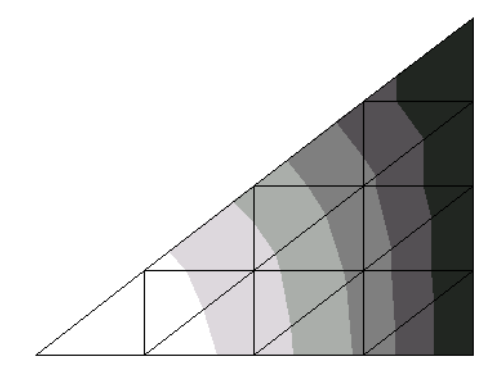

Рис. 3. Приклад роботи напівтонового алгоритму для плоскої області На рис. 4 наведено приклад візуалізації розподілення деякого фазового параметра по просторовій області.

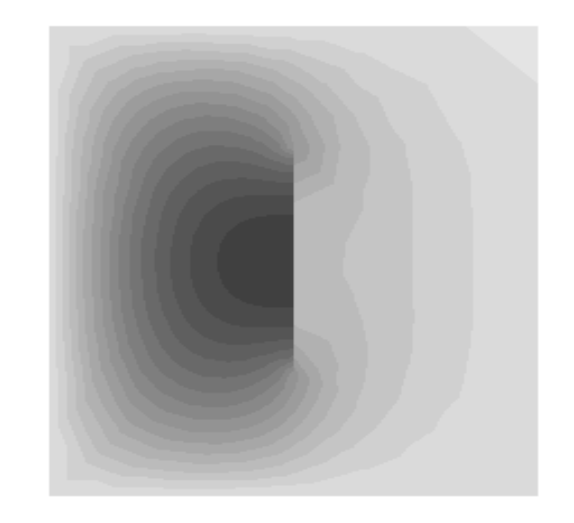

Рис. 4. Напівтонове розподілення функції

Отже, очевидно, що цей підхід для візуального представлення чисельних результатів розрахунку, дозволяє підвищити наочність їх сприйняття і, в кінцевому підсумку, спростити процес їх аналізу.